## **Moving large scale consumer e-commerce Infrastructure to Mesh**

Rajath Ramesh Principal Software Engineer @Carousell Harshad Rotithor Software Architect @Carousell

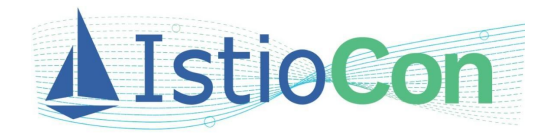

## **About Carousell**

- C2C Marketplace in SEA
- Over 4 million monthly active users
- User requests over 10 billion per month
- Internet egress bandwidth over 100 TB/month
- Internal egress bandwidth ~2 PB/month

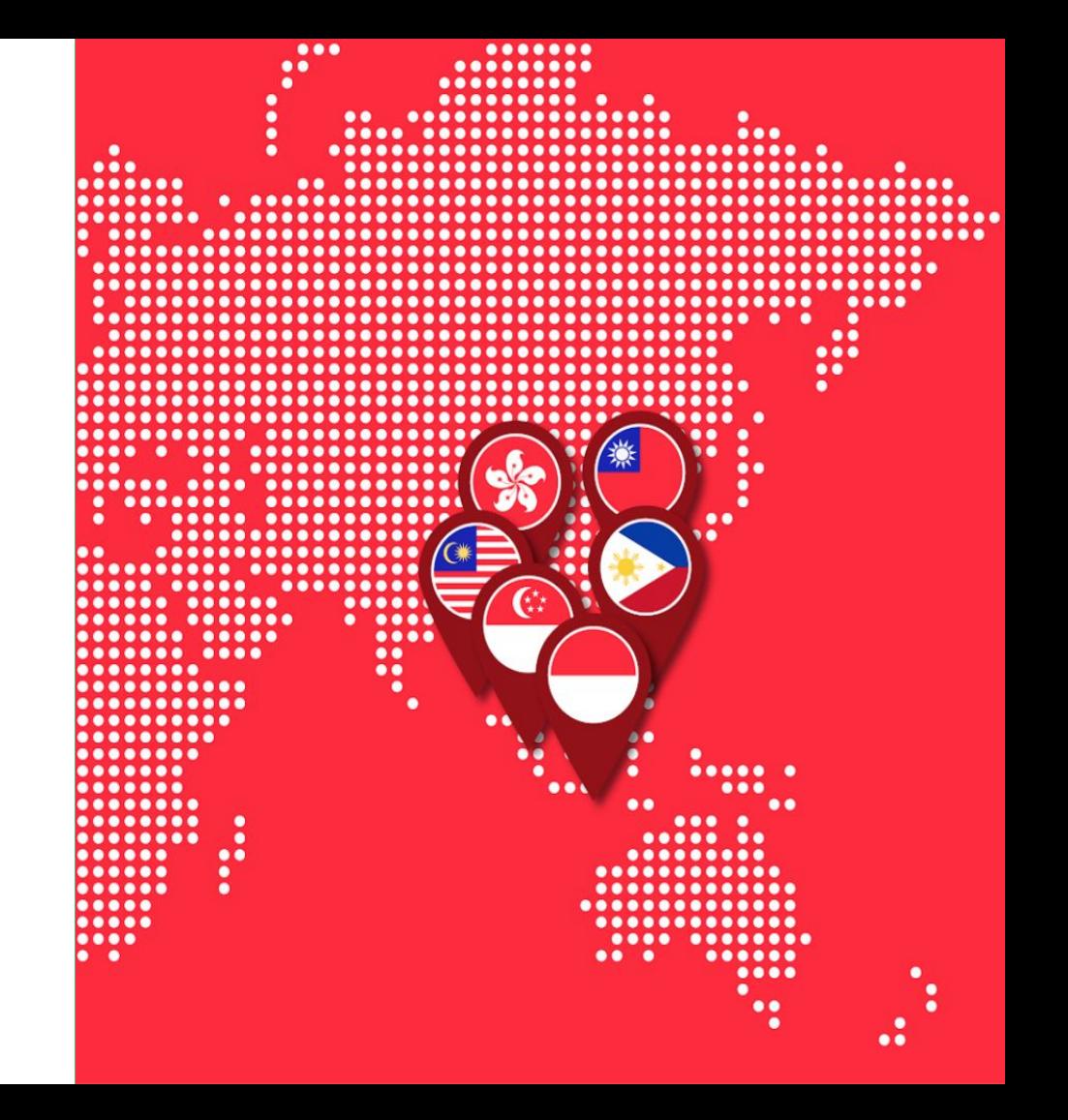

#### **Architecture Overview**

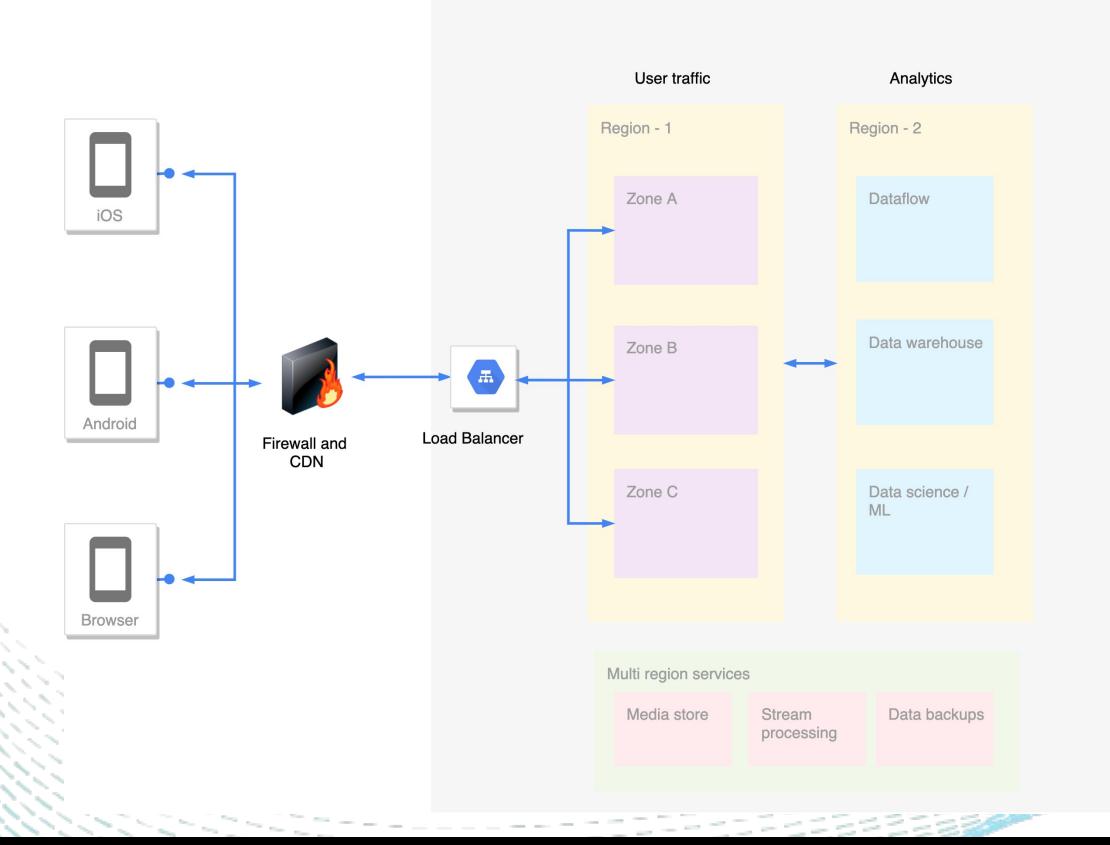

- User traffic infrastructure -TW region, all 3 zones
- REST APIs for client traffic
- gRPC for inter-service traffic
- Around 100+ microservices
- Majority of services written in Go

#### **Architecture Overview - Discovery and Routing**

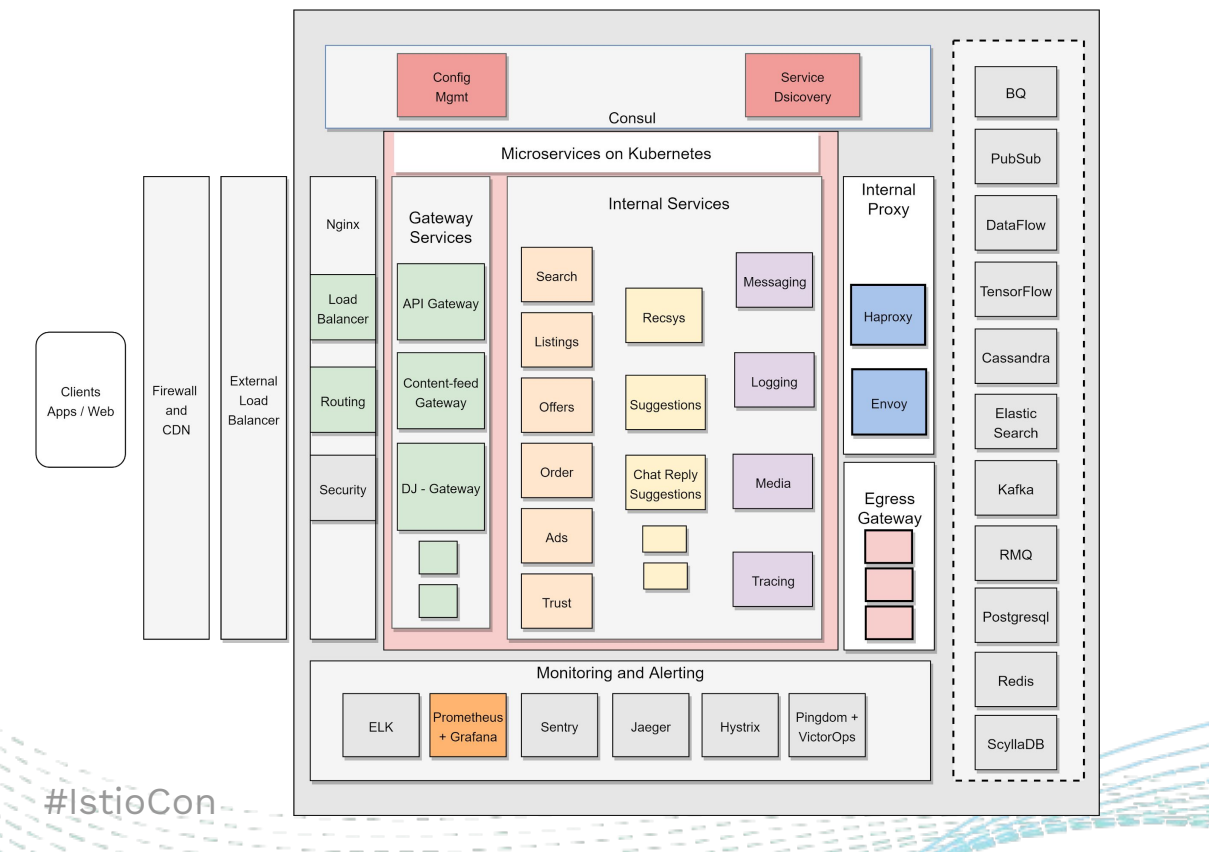

- **•** Service Discovery and Configuration using Consul
- HTTP/TCP traffic via **HAProxy** 
	- gRPC traffic via Envoy
- Internet egress using

NAT gateway

### **Motivation**

- Reliability of central proxy layer (HAProxy/Envoy)
- More control over load balancing
- Offload application services from networking and configuration
- Avoid other sources of failures (Consul etc)
- Possible benefits on Observability

#### **Requirements and Improvements**

- Immutable deployments
- Minimal blast radius
- Discover Pods for controlled and predictable routing/load balancing
- Improve performance and resilience
- Stricter zonal routing
- Capability for service authentication and authorisation
- **•** Improved Observability
- Extendable to multi-region setup

#### **Approach**

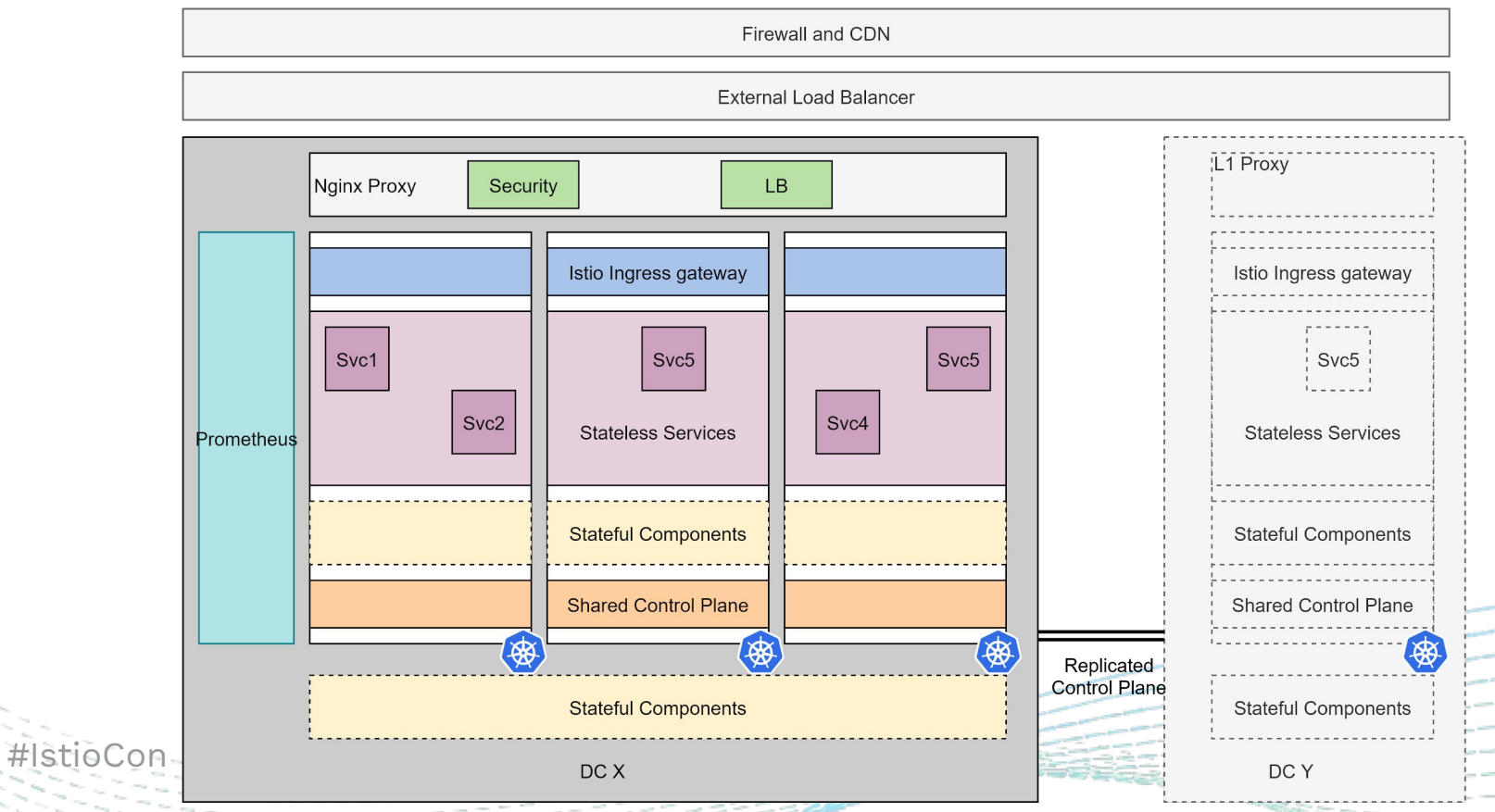

#### **Rollout - Istio setup and Microservices**

Firewall and CDN External Load Balancer Nginx proxy Istio Ingress gateway App container App container Svc3 istio Proxy istio Proxy  $Syc2$ Prometheus **Stateless Services Shared Control Plane** Service Entry **Stateful Components** 海 **Stateful Components Internal Proxy** DC X

#IstioCon

- Split rollout in to phases
- Setup control plane and related tooling
- Sidecar injection by namespace or on-demand
- Passthrough mode during rollout
- Service entry to connect internal proxy
- Kubernetes Cluster-IP services deployed

across clusters

#### **Rollout - Istio setup and Microservices**

Firewall and CDN

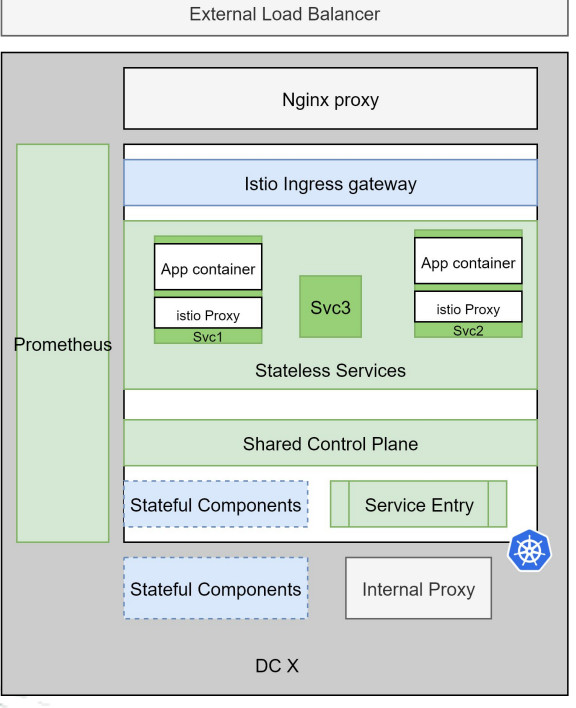

Export metrics to central prometheus

- **Outlier detection for better reliability**
- Enable Zonal routing, zonal deployment and **HPA**
- Endpoint accessed by service via config

#### **Latency improvement**

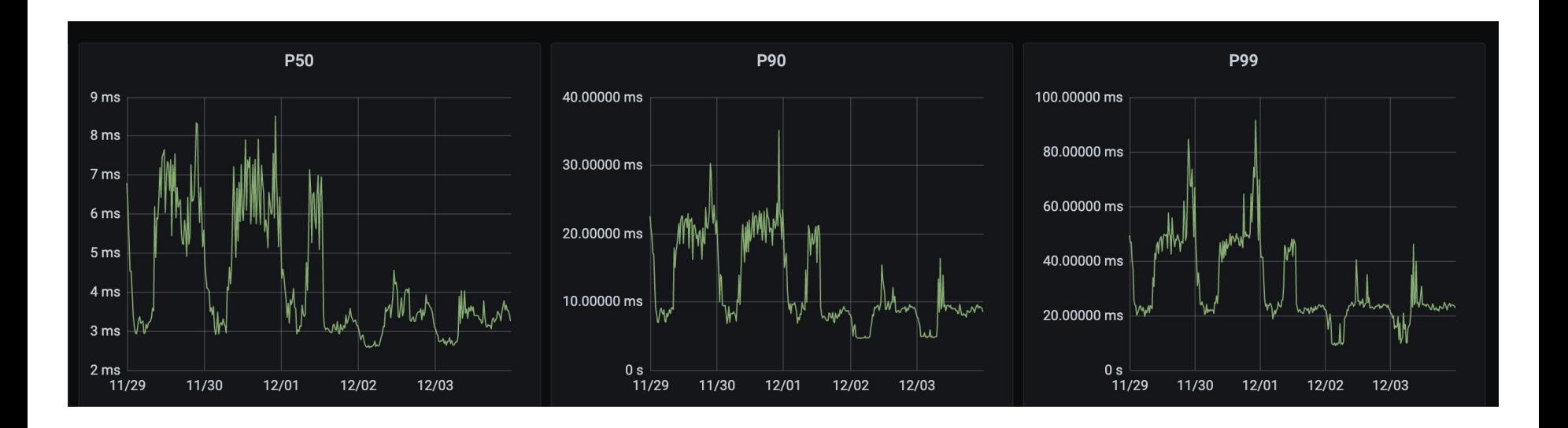

 $H\bar{\epsilon}$ 

#### **Tooling and Automation**

- Automate the Istio setup during Kubernetes cluster creation
- Automated endpoint config creation on new micro-service creation or updation
- Templatise the Kubernetes deployment including Virtual Service and Destination rule

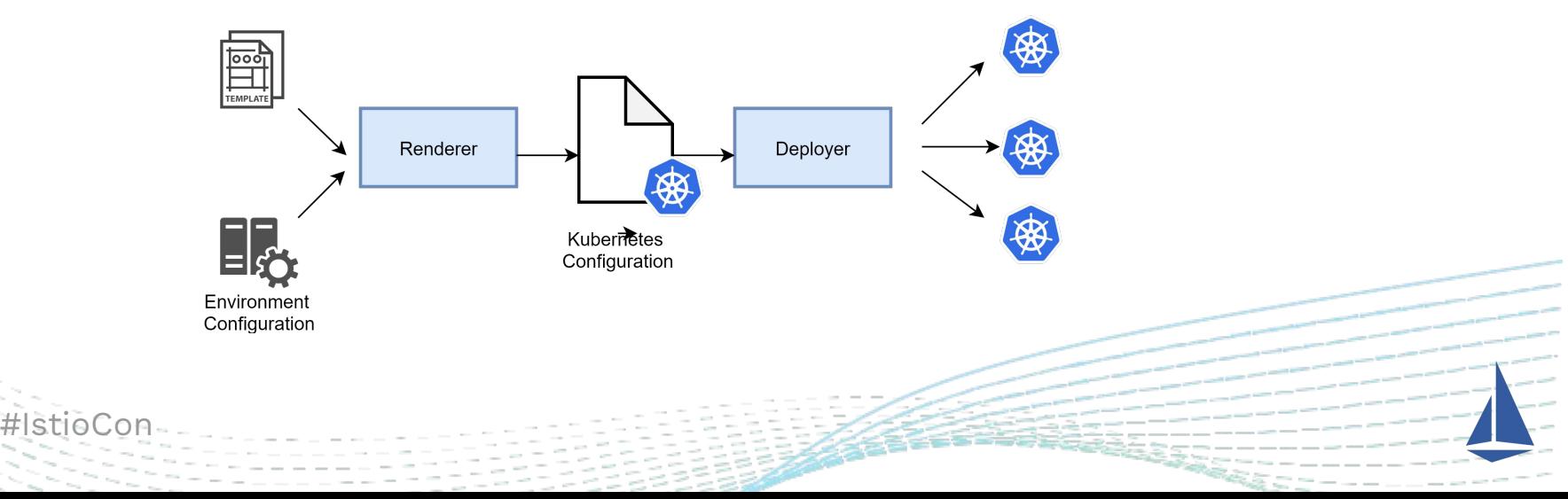

#### **Takeaways**

- Identify the problems and improvements
- POCs for all known use-cases and features say mTLS, Outlier detection etc,.
- Passthrough mode downgrades gRPC/http2 protocol to Http/1.1
- Tune connection and TCP settings
- Handle signals gracefully (SIGINT, SIGTERM)
- Automate for easy management of setup across environments
- Ignore ports / IP as applicable consul
- Namespace isolation helps reduce Istio proxy resources

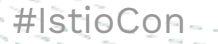

#### **Next Steps**

- Move stateful components in to mesh discovery and routing
- Expose gateway services via Istio Gateway
- Towards RESTRICTED network policy
- On-board services to Authentication and Authorization as applicable

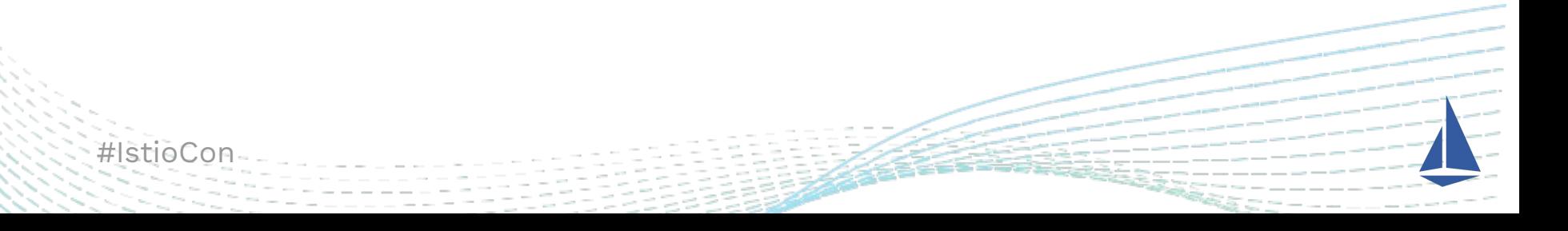

# **Thank you!**

Rajath Ramesh [rajathramesh@carousell.com](mailto:rajathramesh@thecaoruselll.com) /<https://www.linkedin.com/in/rajathramesh/>

#### Harshad Rotithor

[harshad@carousell.com](mailto:harhad@carousell.com) / <https://www.linkedin.com/in/harshadr/>

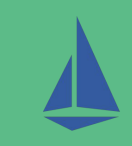